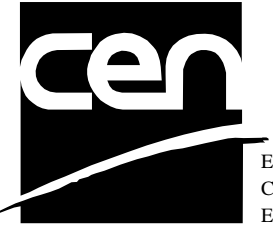

EUROPEAN COMMITTEE FOR STANDARDIZATION COMITÉ EUROPÉEN DE NORMALISATION EUROPÄISCHES KOMITEE FÜR NORMUNG

# **WORKSHOP CWA 14050-16** AGREEMENT
November 2000

ICS 35.200; 35.240.15; 35.240.40

Extensions for Financial Services (XFS) interface specification - Release 3.0 - Part 16: Application Programming Interface (API) - Service Provider Interface (SPI) - Migration from Version 2.0 (see CWA 13449) to Version 3.0 (this CWA) - Programmer's Reference

This CEN Workshop Agreement can in no way be held as being an official standard as developed by CEN National Members.

© 2000 CEN All rights of exploitation in any form and by any means reserved world-wide for CEN National Members

**Ref. No CWA 14050-16:2000 E**

## **Table of Contents**

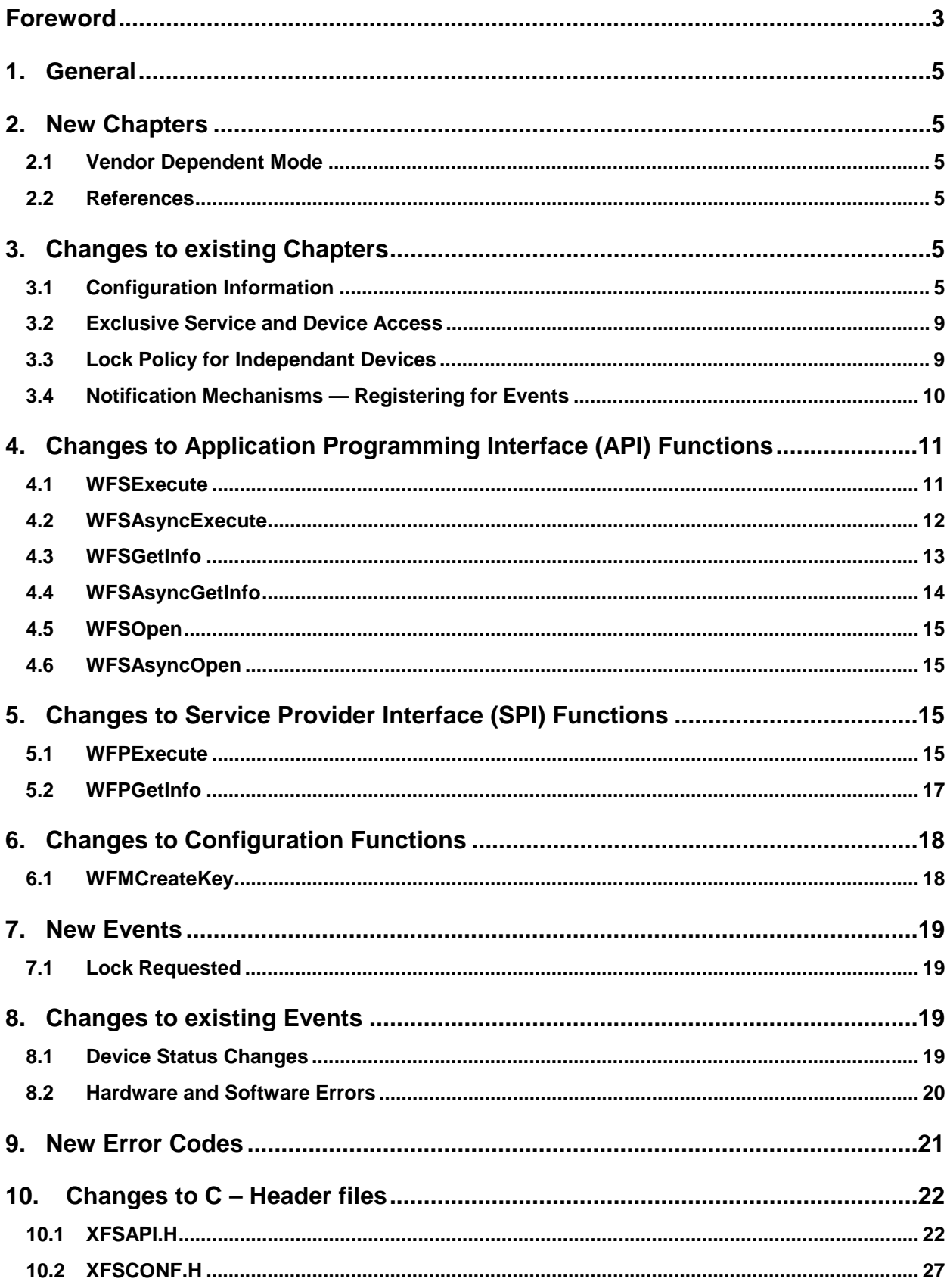

### **Foreword**

This CWA is revision 3.0 of the XFS interface specification.

The move from an XFS 2.0 specification (CWA 13449) to a 3.0 specification has been prompted by a series of factors.

Initially, there has been a technical imperative to extend the scope of the existing specification of the XFS Manager to include new devices, such as the Card Embossing Unit.

Similarly, there has also been pressure, through implementation experience and the advance of the Microsoft technology, to extend the functionality and capabilities of the existing devices covered by the specification.

Finally, it is also clear that our customers and the market are asking for an update to a specification, which is now over 2 years old. Increasing market acceptance and the need to meet this demand is driving the Workshop towards this release.

The clear direction of the CEN/ISSS XFS Workshop, therefore, is the delivery of a new Release 3.0 specification based on a C API. It will be delivered with the promise of the protection of technical investment for existing applications and the design to safeguard future developments.

The CEN/ISSS XFS Workshop gathers suppliers as well as banks and other financial service companies. A list of companies participating in this Workshop and in support of this CWA is available from the CEN/ISSS Secretariat.

This CWA was formally approved by the XFS Workshop meeting on 2000-10-18. The specification is continuously reviewed and commented in the CEN/ISSS Workshop on XFS. It is therefore expected that an update of the specification will be published in due time as a CWA, superseding this revision 3.0.

The CWA is published as a multi-part document, consisting of:

Part 1: Application Programming Interface (API) - Service Provider Interface (SPI); Programmer's Reference

Part 2: Service Classes Definition; Programmer's Reference

Part 3: Printer Device Class Interface - Programmer's Reference

Part 4: Identification Card Device Class Interface - Programmer's Reference

Part 5: Cash Dispenser Device Class Interface - Programmer's Reference

Part 6: PIN Keypad Device Class Interface - Programmer's Reference

Part 7: Check Reader/Scanner Device Class Interface - Programmer's Reference

Part 8: Depository Device Class Interface - Programmer's Reference

Part 9: Text Terminal Unit Device Class Interface - Programmer's Reference

Part 10: Sensors and Indicators Unit Device Class Interface - Programmer's Reference

Part 11: Vendor Dependent Mode Device Class Interface - Programmer's Reference

Part 12: Camera Device Class Interface - Programmer's Reference

Part 13: Alarm Device Class Interface - Programmer's Reference

Part 14: Card Embossing Unit Class Interface - Programmer's Reference

Part 15: Cash In Module Device Class Interface- Programmer's Reference

Part 16: Application Programming Interface (API) - Service Provider Interface (SPI) - Migration from Version 2.0 (see CWA 13449) to Version 3.0 (this CWA) - Programmer's Reference

Part 17: Printer Device Class Interface - Migration from Version 2.0 (see CWA 13449) to Version 3.0 (this CWA) - Programmer's Reference

Part 18: Identification Card Device Class Interface - Migration from Version 2.0 (see CWA 13449) to Version 3.0 (this CWA) - Programmer's Reference

Page 4 CWA 14050-16:2000

Part 19: Cash Dispenser Device Class Interface - Migration from Version 2.0 (see CWA 13449) to Version 3.0 (this CWA) - Programmer's Reference

Part 20: PIN Keypad Device Class Interface - Migration from Version 2.0 (see CWA 13449) to Version 3.0 (this CWA) - Programmer's Reference

Part 21: Depository Device Class Interface - Migration from Version 2.0 (see CWA 13449) to Version 3.0 (this CWA) - Programmer's Reference

Part 22: Text Terminal Unit Device Class Interface - Migration from Version 2.0 (see CWA 13449) to Version 3.0 (this CWA) - Programmer's Reference

Part 23: Sensors and Indicators Unit Device Class Interface - Migration from Version 2.0 (see CWA 13449) to Version 3.0 (this CWA) - Programmer's Reference

Part 24: Camera Device Class Interface - Migration from Version 2.0 (see CWA 13449) to Version 3.0 (this CWA) - Programmer's Reference

Part 25: Identification Card Device Class Interface - PC/SC Integration Guidelines

In addition to these Programmer's Reference specifications, the reader of this CWA is also referred to a complementary document, called Release Notes. The Release Notes contain clarifications and explanations on the CWA specifications, which are not requiring functional changes. The current version of the Release Notes is available online from http://www.cenorm.be/isss/Workshop/XFS.

The information in this document represents the Workshop's current views on the issues discussed as of the date of publication. It is furnished for informational purposes only and is subject to change without notice. CEN/ISSS makes no warranty, express or implied, with respect to this document.

### **1. General**

In the Configuration Information chapter the reference to Windows 3.1 and Windows for Workgroups is removed. The configuration information is now partly moved to HKEY\_LOCAL\_MACHINE and partly to HKEY\_USERS.

The hardware and software error events now return information about the physical service name and an action that is required to manage the error.

### **2. New Chapters**

### **2.1 Vendor Dependent Mode**

XFS compliant applications must comply with the following:

- $\bullet$  Every XFS application should open a session with the VDM ServiceProvider passing a valid ApplId and then register for all VDM entry and exit notices.
- $\bullet$  Before opening any session with any other XFS Service Provider, check the status of the VDM Service Provider. If Vendor Dependent Mode is not "Inactive", do not open a session.
- $\overline{a}$  When getting a VDM entry notice, close all open sessions with all other XFS Service Providers as soon as possible and issue an acknowledgement for the entry to VDM.
- $\bullet$ When getting a VDM exit notice, acknowledge at once.
- $\bullet$ When getting a VDM exited notice, re-open any required sessions with other XFS Service Providers.

This is mandatory for self-service but optional for branch.

### **2.2 References**

1. XFS Service Classes Definition, Programmer's Reference Revision 3.00, October 18, 2000

### **3. Changes to existing Chapters**

### **3.1 Configuration Information**

The XFS Manager uses its configuration information to define the relationships among the applications and the service providers. In particular, this information defines the mapping between the logical service interface presented at the API (via logical service name) and the appropriate service provider entry points.

The configuration information also includes specific information about logical services and service providers, some of which is common to all solution providers; it may also include information about physical services, if any are present on the system, and vendor-specific information. The location of the information is transparent to both applications and service providers; they always store and retrieve it using the configuration functions provided by the XFS Manager, as described in Section 7, for portability across Windows platforms.

It is the responsibility of solution providers, and the developers of each service provider, to implement the appropriate setup and management utilities, to create and manage the configuration information about the XFS subsystem configuration and its service providers, using the configuration functions.

These functions are used by service providers and applications to write and retrieve the configuration information for a XFS subsystem, which is stored in a hierarchical structure called the Windows Registry. The structure and the functions are based on the Win32 Registry architecture and API functions, and are implemented in Windows NT/98 and future versions of Windows using the Registry and the associated functions.

Each node in the configuration registry is called a <u>key</u>, each having a name and (optionally) values. All values consist of a name and data pair, both null-terminated character strings. There are two logical groupings of XFS Registry information; local PC dependent configuration information and user dependent configuration information.

The local PC dependent configuration information is stored beneath the following Registry key.

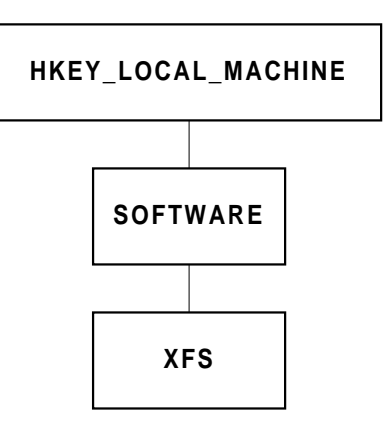

User dependent configuration information is stored in the HKEY\_USERS section of the Registry.

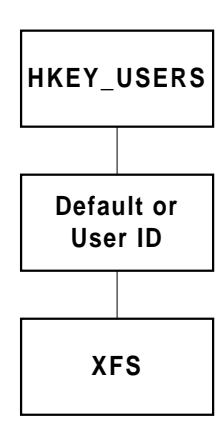

Within the local PC dependent configuration information are stored three XFS related keys;

- l. XFS\_MANAGER – Beneath this key are values and/or keys for information that the XFS Manager creates and uses.
- $\overline{\phantom{a}}$ SERVICE\_PROVIDERS – Beneath this key is a key for each XFS compliant service provider.
- $\overline{\phantom{a}}$ PHYSICAL\_SERVICES – Beneath this key are physical attachment configuration information, defined by the solution provider.

Within the User dependent configuration information is stored the following LOGICAL\_SERVICES key:

l. LOGICAL\_SERVICES – Beneath this key is defined a key for each XFS logical service (ie: the *lpszLogicalName* parameter of the **WFSOpen**, **WFSAsyncOpen** and **WFPOpen** functions)

The configuration functions provide the capabilities to create, enumerate, open and delete keys, and to set, query and delete values within each key. Vendor-provided configuration utility programs set up the registry structure and its contents, using these functions. Configured Registry values and keys define how the XFS subsystem, services and providers are configured. These are used by the XFS Manager, applications and service providers. Note that vendorspecific information may be added to any key in this structure, using optional values.

The figure below illustrates the full structure of the local PC dependent configuration information.

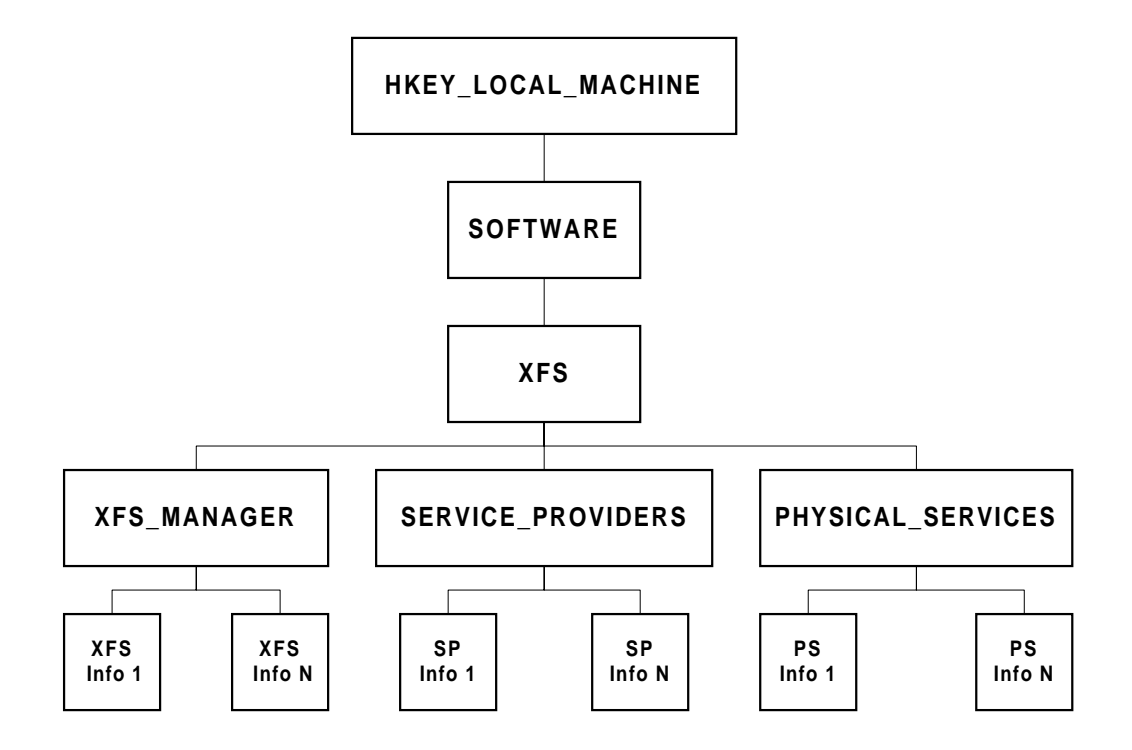

The XFS MANAGER key has the following optional values:

- $\bullet$ TraceFile the name of the file containing trace data. If this value is not set in the configuration, trace data is written to the default file path\name C:\XFSTRACE.LOG.
- $\overline{a}$ ShareFilename the name of the memory mapped file used by the memory management functions of the XFS Manager.
- $\overline{a}$ ShareFilesize the size of the memory mapped file used by the memory management functions of the XFS Manager.

Some additional values could be also defined in the XFS SDK release notes. Please refer to the related document for more information.

Beneath the SERVICE\_PROVIDERS key there are keys for each individual service providers, the keys are the service provider names. Each of these keys has three mandatory values:

- $\overline{a}$ dllname the name of the file containing the service provider DLL
- $\bullet$ vendor\_name the name of the supplier of this service provider
- $\overline{a}$ version the version number of this service provider

The PHYSICAL SERVICES keys are fully vendor dependent.

The figure below illustrates the full structure of the User dependent configuration information.

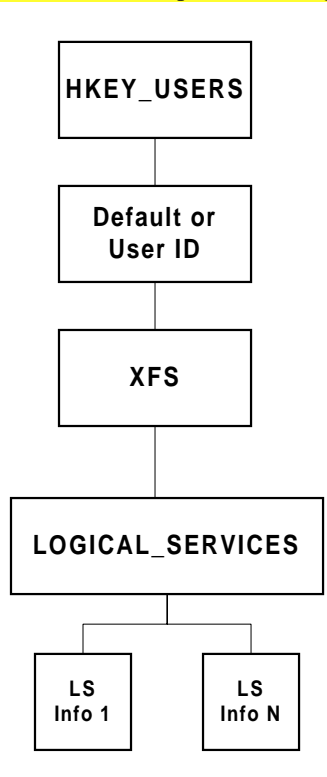

Beneath the LOGICAL SERVICES key there are keys for each individual service providers, the keys are the logical service names. Each of these keys has two mandatory values:

- $\overline{a}$  class the service class of the logical service; (see the Service Class Definition Document for the standard values)
- $\overline{a}$ provider the name of the service provider that provides the logical service (the key name of the corresponding service provider key)

The 'User Id' key is only applicable to the Windows Terminal Server platform. The 'User Id' is the user name associated with the session in which the application is executing.

An example of the content of the configuration information for an actual system in exported REGEDIT form is shown below. See Section 7 for the definitions of the configuration functions.

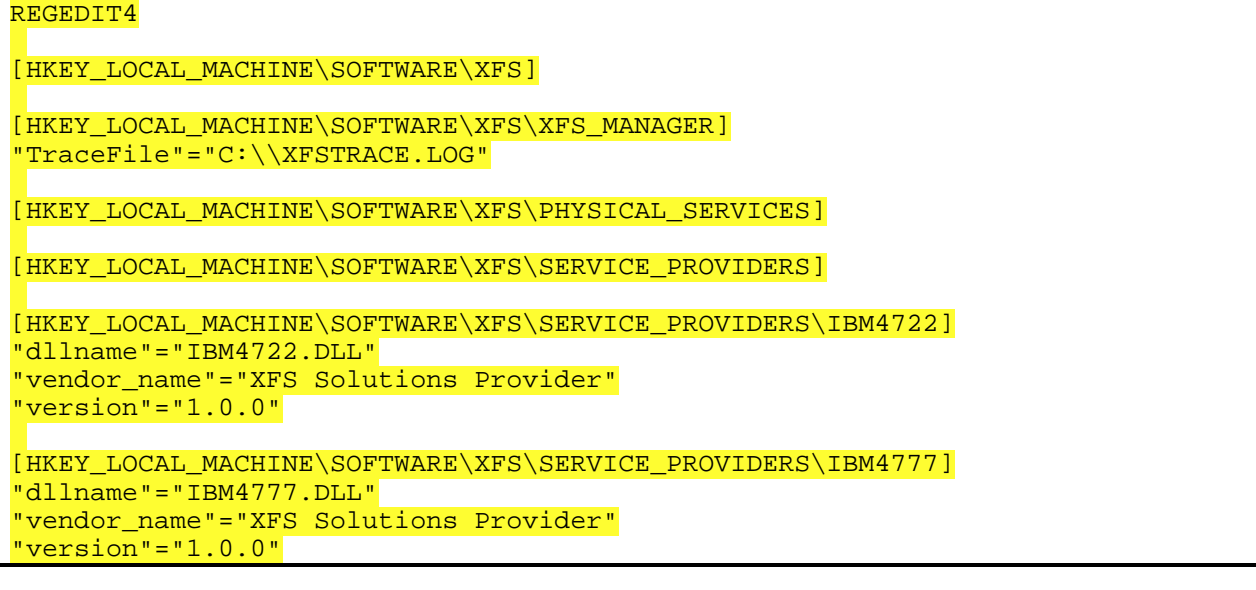

```
[HKEY_LOCAL_MACHINE\SOFTWARE\XFS\SERVICE_PROVIDERS\IBM4778]
"dllname"="IBM4778.DLL"
"vendor name"="XFS Solutions Provoder"
"version"="1.0.0"
[HKEY_LOCAL_MACHINE\SOFTWARE\XFS\SERVICE_PROVIDERS\IBM4733]
\overline{P}"dllname"="IBM4733.DLL"
"vendor_name"="XFS Solutions Provider"
"version"="1.0.0"
[HKEY_USERS\.Default\XFS\LOGICAL_SERVICES]
[HKEY_USERS\.Default\XFS\LOGICAL_SERVICES\CashDispenser]
"class"="ATS"
"provider"="IBM4733"
"type"="ATS"
[HKEY_USERS\.Default\XFS\LOGICAL_SERVICES\Document]
"class"="PTR"
"provider"="IBM4722"
"type"="DOCUMENT"
[HKEY_USERS\.Default\XFS\LOGICAL_SERVICES\Magstripe]
"class"="IDC"
"provider"="IBM4777"
"type"="SWIPE"
[HKEY_USERS\.Default\XFS\LOGICAL_SERVICES\Passbook]
"class"="PTR"
"provider"="IBM4722"
"type"="PASSBOOK"
[HKEY_USERS\.Default\XFS\LOGICAL_SERVICES\Pinpad]
"class"="PIN"
"provider"="IBM4778"
"type"="EDM"
[HKEY_USERS\.Default\XFS\LOGICAL_SERVICES\Receipt]
"class"="PTR"
"provider"="IBM4722"
"type"="RECEIPT"
```
### **3.2 Exclusive Service and Device Access**

**. . .**

An application should act in a cooperative manner when locking a service, by keeping it locked for the minimum time period that it requires exclusive access to the service. Typically, this means locking a set of services, performing a series of requests to the services to complete a transaction, and immediately unlocking the services. However, an application which has obtained a lock on a device will be informed via the WFS\_SYSE\_LOCK\_REQUESTED system event whenever another application requests a lock on the device (i.e. Potentially multiple lock request events will occur – one for each request by another application). Therefore an alternative strategy is for the application to register for system events and unlock the device only when it receives

**. . .**

### **3.3 Lock Policy for Independant Devices**

the event notification that another application has requested a lock on the device.

**. . . Service state: LOCKED**

Page 10 CWA 14050-16:2000

- $\overline{a}$ • Arriving requests (except lock requests) are handled as follows:
	- Non-deferred requests are processed on arrival.
	- $\bullet$ Deferred requests that are *not* **WFPExecute** requests are placed in the deferred queue.
	- $\bullet$ **WFPExecute** requests from the owner of the lock are placed in the deferred queue.
	- $\overline{a}$  **WFPExecute** requests that are not from the owner of the lock are rejected (with error code WFS\_ERR\_LOCKED).
	- $\bullet$  **WFPUnlock** and **WFPClose** requests from the owner of the lock are placed in the deferred queue. (Note that a close request to a locked service is treated as an unlock followed by a close.)
	- $\bullet$  **WFPUnlock** and **WFPClose** requests that are *not* from the owner of the lock are treated as nondeferred requests, i.e., processed on arrival.
- $\overline{a}$ The deferred queue is processed FIFO.
- $\bullet$ • When a **WFPLock** request arrives:
	- If it is from the owner of the lock, it is granted.
	- $\bullet$ If it is not from the owner of the lock, it is placed in the lock queue,  $an$ WFS\_SYSE\_LOCK\_REQUESTED event is posted to the owner of the lock.
- $\overline{a}$  When a **WFPUnlock** or **WFPClose** request is processed from the deferred queue, or the connection between the service and the owner of the lock is lost:<br>
If the lock quoue is not empty, the service state of
	- If the lock queue is not empty, the service state changes to **LOCK\_PENDING**.
	- $\overline{a}$ If the lock queue is empty, the service state changes to **UNLOCKED**.

**. . .**

### **3.4 Notification Mechanisms — Registering for Events**

**. . .**

There are four classes of events:<br>• SERVICE EVENTS

- SERVICE\_EVENTS  $\overline{\phantom{a}}$
- USER\_EVENTS -<br>-
- SYSTEM\_EVENTS  $\overline{\phantom{a}}$
- EXECUTE\_EVENTS

For the first three of these event classes, if a class is being monitored and an event occurs in that class, a message is broadcast to every *hWnd* registered for that class, specifying the service identified by the *hService* handle. The exception to this is the WFS\_SYSE\_LOCK\_REQUESTED system event, this event is posted only to the application which owns the lock on the device. The events are generated when:

- $\bullet$  the service status changes (SERVICE\_EVENTS), e.g., a printer is suspended or is no longer available.
- $\overline{a}$  the service needs an operation from the user to take place (USER\_EVENTS), e.g., a device needs "abnormal" attention, such as adding paper or toner to a printer.
- $\overline{a}$  a system event occurs (SYSTEM\_EVENTS), e.g., a hardware error occurs, a version negotiation fails, the network is no longer available or there is no more disk space.

The EXECUTE\_EVENTS class is different from the other three. These are events which occur as a normal part of processing an **WFSExecute** command and they are always sent before the completion of the command.

**. . .**

### **4. Changes to Application Programming Interface (API) Functions**

#### **4.1 WFSExecute**

#### **. . .**

**Error Codes** If the function return is not WFS\_SUCCESS, it is one of the following error conditions. Any service-specific errors that can be returned are defined in the specifications for each service class.

#### WFS\_ERR\_CANCELED

The request was canceled by **WFSCancelBlockingCall**.

#### WFS\_ERR\_CONNECTION\_LOST

The connection to the service is lost.

#### WFS\_ERR\_DEV\_NOT\_READY

The function required device access, and the device was not ready or timed out.

#### WFS\_ERR\_HARDWARE\_ERROR

The function required device access, and an error occured on the device.

#### WFS\_ERR\_INTERNAL\_ERROR

An internal inconsistency or other unexpected error occurred in the XFS subsystem.

#### WFS\_ERR\_INVALID\_COMMAND

The *dwCommand* issued is not supported by this service class.

#### WFS\_ERR\_INVALID\_DATA

The data structure passed as input parameter contains invalid data.

WFS\_ERR\_INVALID\_POINTER

A pointer parameter does not point to accessible memory.

#### WFS\_ERR\_INVALID\_HSERVICE

The *hService* parameter is not a valid service handle.

#### WFS\_ERR\_LOCKED

The service is locked under a different *hService*.

#### WFS\_ERR\_NOT\_STARTED

The application has not previously performed a successful **WFSStartUp**.

#### WFS\_ERR\_OP\_IN\_PROGRESS

A blocking operation is in progress on the thread; only **WFSCancelBlockingCall** and **WFSIsBlocking** are permitted at this time.

#### WFS\_ERR\_SOFTWARE\_ERROR

The function required access to configuration information, and an error occurred on the software.

#### WFS\_ERR\_TIMEOUT

The timeout interval expired.

#### WFS\_ERR\_UNSUPP\_COMMAND

The *dwCommand* issued, although valid for this service class, is not supported by this service provider or device.

#### WFS\_ERR\_USER\_ERROR

A user is preventing proper operation of the device.

#### WFS\_ERR\_UNSUPPORTED\_DATA

#### **4.2 WFSAsyncExecute**

**. . .**

**Error Codes** If the function return is not WFS\_SUCCESS, it is one of the following error conditions, indicating that the asynchronous operation was not initiated:

#### WFS\_ERR\_CONNECTION\_LOST

The connection to the service is lost.

#### WFS\_ERR\_INTERNAL\_ERROR

An internal inconsistency or other unexpected error occurred in the XFS subsystem.

#### WFS\_ERR\_INVALID\_COMMAND

The *dwCommand* issued is not supported by this service class.

#### WFS\_ERR\_INVALID\_HSERVICE

The *hService* parameter is not a valid service handle.

#### WFS\_ERR\_INVALID\_HWND

The *hWnd* parameter is not a valid window handle.

#### WFS\_ERR\_INVALID\_POINTER

A pointer parameter does not point to accessible memory.

#### WFS\_ERR\_NOT\_STARTED

The application has not previously performed a successful **WFSStartUp**.

#### WFS\_ERR\_OP\_IN\_PROGRESS

A blocking operation is in progress on the thread; only **WFSCancelBlockingCall** and **WFSIsBlocking** are permitted at this time.

#### WFS\_ERR\_UNSUPP\_COMMAND

The *dwCommand* issued, although valid for this service class, is not supported by this service provider or device.

The following error conditions are returned via the asynchronous command completion message, as the *hResult* from the WFSRESULT structure. Any service-specific errors that can be returned are defined in the specifications for each service class.

#### WFS\_ERR\_CANCELED

The request was canceled by **WFSCancelAsyncRequest**.

#### WFS\_ERR\_DEV\_NOT\_READY

The function required device access, and the device was not ready or timed out.

#### WFS\_ERR\_HARDWARE\_ERROR

The function required device access, and an error occured on the device.

#### WFS\_ERR\_INTERNAL\_ERROR

An internal inconsistency or other unexpected error occurred in the XFS subsystem.

#### WFS\_ERR\_INVALID\_DATA

The data structure passed as input parameter contains invalid data.

#### WFS\_ERR\_LOCKED

The service is locked under a different *hService*.

#### WFS\_ERR\_SOFTWARE\_ERROR

The function required access to configuration information, and an error occured on the software.

#### WFS\_ERR\_TIMEOUT

The timeout interval expired.

#### WFS\_ERR\_UNSUPP\_COMMAND

The *dwCommand* issued, although valid for this service class, is not supported by this service provider or device.

#### WFS ERR USER ERROR

A user is preventing proper operation of the device.

#### WFS\_ERR\_UNSUPPORTED\_DATA

The data structure passed as an input parameter although valid for this service class, is not supported by this service provider or device.

**. . .**

#### **4.3 WFSGetInfo**

#### **. . .**

**Error Codes** If the function return is not WFS SUCCESS, it is one of the following error conditions. Any service-specific errors that can be returned are defined in the specifications for each service class.

#### WFS\_ERR\_CANCELED

The request was canceled by **WFSCancelBlockingCall**.

#### WFS\_ERR\_CONNECTION\_LOST

The connection to the service is lost.

#### WFS\_ERR\_DEV\_NOT\_READY

The function required device access, and the device was not ready or timed out.

#### WFS\_ERR\_HARDWARE\_ERROR

The function required device access, and an error occured on the device.

#### WFS\_ERR\_INTERNAL\_ERROR

An internal inconsistency or other unexpected error occurred in the XFS subsystem.

#### WFS\_ERR\_INVALID\_CATEGORY

The *dwCategory* issued is not supported by this service class.

#### WFS\_ERR\_INVALID\_DATA

The data structure passed as input parameter contains invalid data.

#### WFS\_ERR\_INVALID\_HSERVICE

The *hService* parameter is not a valid service handle.

#### WFS\_ERR\_INVALID\_POINTER

A pointer parameter does not point to accessible memory.

#### WFS\_ERR\_NOT\_STARTED

The application has not previously performed a successful **WFSStartUp**.

#### WFS\_ERR\_OP\_IN\_PROGRESS

A blocking operation is in progress on the thread; only **WFSCancelBlockingCall** and **WFSIsBlocking** are permitted at this time.

#### WFS\_ERR\_SOFTWARE\_ERROR

The function required access to configuration information, and an error occured on the software.

#### WFS\_ERR\_TIMEOUT

The timeout interval expired.

#### WFS\_ERR\_UNSUPP\_CATEGORY

The *dwCategory* issued, although valid for this service class, is not supported by this service provider.

#### WFS\_ERR\_USER\_ERROR

A user is preventing proper operation of the device.

#### WFS\_ERR\_UNSUPPORTED\_DATA

#### **4.4 WFSAsyncGetInfo**

**. . .**

**Error Codes** If the function return is not WFS\_SUCCESS, it is one of the following error conditions, indicating that the asynchronous operation was not initiated:

#### WFS\_ERR\_CONNECTION\_LOST

The connection to the service is lost.

#### WFS\_ERR\_INTERNAL\_ERROR

An internal inconsistency or other unexpected error occurred in the XFS subsystem.

#### WFS\_ERR\_INVALID\_CATEGORY

The *dwCategory* issued is not supported by this service class.

#### WFS\_ERR\_INVALID\_HSERVICE

The *hService* parameter is not a valid service handle.

#### WFS\_ERR\_INVALID\_HWND

The *hWnd* parameter is not a valid window handle.

#### WFS\_ERR\_INVALID\_POINTER

A pointer parameter does not point to accessible memory.

#### WFS\_ERR\_NOT\_STARTED

The application has not previously performed a successful **WFSStartUp**.

#### WFS\_ERR\_OP\_IN\_PROGRESS

A blocking operation is in progress on the thread; only **WFSCancelBlockingCall** and **WFSIsBlocking** are permitted at this time.

#### WFS\_ERR\_UNSUPP\_CATEGORY

The *dwCategory* issued, although valid for this service class, is not supported by this service provider.

The following error conditions are returned via the asynchronous command completion message, as the *hResult* from the WFSRESULT structure. Any service-specific errors that can be returned are defined in the specifications for each service class.

#### WFS\_ERR\_CANCELED

The request was canceled by **WFSCancelAsyncRequest**.

#### WFS\_ERR\_DEV\_NOT\_READY

The function required device access, and the device was not ready or timed out.

#### WFS\_ERR\_HARDWARE\_ERROR

The function required device access, and an error occured on the device.

#### WFS\_ERR\_INTERNAL\_ERROR

An internal inconsistency or other unexpected error occurred in the XFS subsystem.

#### WFS\_ERR\_INVALID\_DATA

The data structure passed as input parameter contains invalid data..

#### WFS\_ERR\_SOFTWARE\_ERROR

The function required access to configuration information, and an error occured on the software.

#### WFS\_ERR\_TIMEOUT

The timeout interval expired.

#### WFS ERR USER ERROR

A user is preventing proper operation of the device.

#### WFS\_ERR\_UNSUPPORTED\_DATA

### **4.5 WFSOpen**

#### **HRESULT WFSOpen**( lpszLogicalName, hApp, lpszAppID, dwTraceLevel, dwTimeOut, dwSrvcVersionsRequired, lpSrvcVersion, lpSPIVersion, lphService )

Initiates a session (a series of service requests terminated with the **WFSClose** function) between the application and the specified service. This does not necessarily mean that the hardware is opened. This command will return with WFS\_SUCCESS even if the hardware is inoperable, offline or powered off. The status of the device can be requested through a GetInfo command.

The synchronous version of **WFSAsyncOpen.**

**. . .**

The error codes WFS\_ERR\_DEV\_NOT\_READY and WFS\_ERR\_HARDWARE\_ERROR are removed.

### **4.6 WFSAsyncOpen**

#### **HRESULT WFSAsyncOpen**( lpszLogicalName, hApp, lpszAppID, dwTraceLevel, dwTimeOut, lphService, hWnd, dwSrvcVersionsRequired, lpSrvcVersion, lpSPIVersion, lpRequestID )

Initiates a session (a series of service requests terminated with the **WFSClose** or **WFSAsyncClose** function) between the application and the specified service. This does not necessarily mean that the hardware is opened. This command will return with WFS\_SUCCESS even if the hardware is inoperable, offline or powered off. The status of the device can be requested through a GetInfo command.

The asynchronous version of **WFSOpen.**

**. . .**

### **5. Changes to Service Provider Interface (SPI) Functions**

### **5.1 WFPExecute**

**. . .**

**Error Codes** If the function return is not WFS SUCCESS, it is one of the following error conditions, indicating that the asynchronous operation was not initiated. Any service-specific errors that can be returned are defined in the specifications for each service class.

#### WFS\_ERR\_CONNECTION\_LOST

The connection to the service is lost.

#### WFS\_ERR\_INTERNAL\_ERROR

An internal inconsistency or other unexpected error occurred in the XFS subsystem.

#### WFS\_ERR\_INVALID\_COMMAND

The *dwCommand* issued is not supported by this service class.

#### WFS\_ERR\_INVALID\_HSERVICE

The *hService* parameter is not a valid service handle.

#### WFS\_ERR\_INVALID\_HWND

The *hWnd* parameter is not a valid window handle.

#### WFS\_ERR\_INVALID\_POINTER

A pointer parameter does not point to accessible memory.

#### WFS\_ERR\_UNSUPP\_COMMAND

The *dwCommand* issued, although valid for this service class, is not supported by this service provider.

The following error conditions are returned via the asynchronous command completion message, as the *hResult* from the WFSRESULT structure. Any service-specific errors that can be returned are defined in the specifications for each service class.

#### WFS\_ERR\_CANCELED

The request was canceled by **WFSCancelAsyncRequest**.

#### WFS\_ERR\_DEV\_NOT\_READY

The function required device access, and the device was not ready or timed out.

#### WFS\_ERR\_HARDWARE\_ERROR

The function required device access, and an error occured on the device.

#### WFS\_ERR\_INVALID\_DATA

The data structure passed as input parameter contains invalid data..

#### WFS\_ERR\_INTERNAL\_ERROR

An internal inconsistency or other unexpected error occurred in the XFS subsystem.

#### WFS\_ERR\_LOCKED

The service is locked under a different *hService*.

#### WFS\_ERR\_SOFTWARE\_ERROR

The function required access to configuration information, and an error occured on the software.

#### WFS\_ERR\_TIMEOUT

The timeout interval expired.

#### WFS ERR USER ERROR

A user is preventing proper operation of the device.

#### WFS\_ERR\_UNSUPPORTED\_DATA

### **5.2 WFPGetInfo**

#### **. . .**

**Error Codes** If the function return is not WFS\_SUCCESS, it is one of the following error conditions, indicating that the asynchronous operation was not initiated. Any service-specific errors that can be returned are defined in the specifications for each service class.

#### WFS\_ERR\_CONNECTION\_LOST

The connection to the service is lost.

#### WFS\_ERR\_INTERNAL\_ERROR

An internal inconsistency or other unexpected error occurred in the XFS subsystem.

#### WFS\_ERR\_INVALID\_CATEGORY

The *dwCategory* issued is not supported by this service class.

#### WFS\_ERR\_INVALID\_HSERVICE

The *hService* parameter is not a valid service handle.

#### WFS\_ERR\_INVALID\_HWND

The *hWnd* parameter is not a valid window handle.

#### WFS\_ERR\_INVALID\_POINTER

A pointer parameter does not point to accessible memory.

#### WFS\_ERR\_UNSUPP\_CATEGORY

The *dwCategory* issued, although valid for this service class, is not supported by this service provider.

The following error conditions are returned via the asynchronous command completion message, as the *hResult* from the WFSRESULT structure. Any service-specific errors that can be returned are defined in the specifications for each service class.

#### WFS\_ERR\_CANCELED

#### The request was canceled by **WFSCancelAsyncRequest**.

#### WFS\_ERR\_DEV\_NOT\_READY

The function required device access, and the device was not ready or timed out.

#### WFS\_ERR\_HARDWARE\_ERROR

The function required device access, and an error occured on the device.

#### WFS\_ERR\_INTERNAL\_ERROR

An internal inconsistency or other unexpected error occurred in the XFS subsystem.

#### WFS\_ERR\_INVALID\_DATA

The data structure passed as input parameter contains invalid data..

#### WFS\_ERR\_SOFTWARE\_ERROR

The function required access to configuration information, and an error occured on the software.

#### WFS\_ERR\_TIMEOUT

The timeout interval expired.

#### WFS\_ERR\_USER\_ERROR

A user is preventing proper operation of the device.

#### WFS\_ERR\_UNSUPPORTED\_DATA

### **6. Changes to Configuration Functions**

The introduction of this section was removed. It now only refers to the chapter Configuration Information.

See Section 3.7 for the overall discussion of configuration information and how it is stored within the Windows Registry.

### **6.1 WFMCreateKey**

**HRESULT WFMCreateKey** ( hKey, lpszSubKey, phkResult, lpdwDisposition )

Creates a new key, or if the specified key exists, opens it.

The first use of hKey by a process sets the migration mode for that process.

If the current value WFS\_CFG\_XFS\_ROOT is the first hKey used, the XFS\_CONF.DLL will attempt to migrate values from CLASSES\_ROOT to LOCAL\_MACHINE. If either of the new values WFS\_CFG\_MACHINE\_XFS\_ROOT or WFS\_CFG\_USER\_DEFAULT\_XFS\_ROOT are used then no migration will take place for this process. The assumption is that any process using the new key values will be doing it's own migration. The reason migration does not always take place is that some applications will require access to both the

old and new key roots so that they can migrate their non-CEN keys and values.

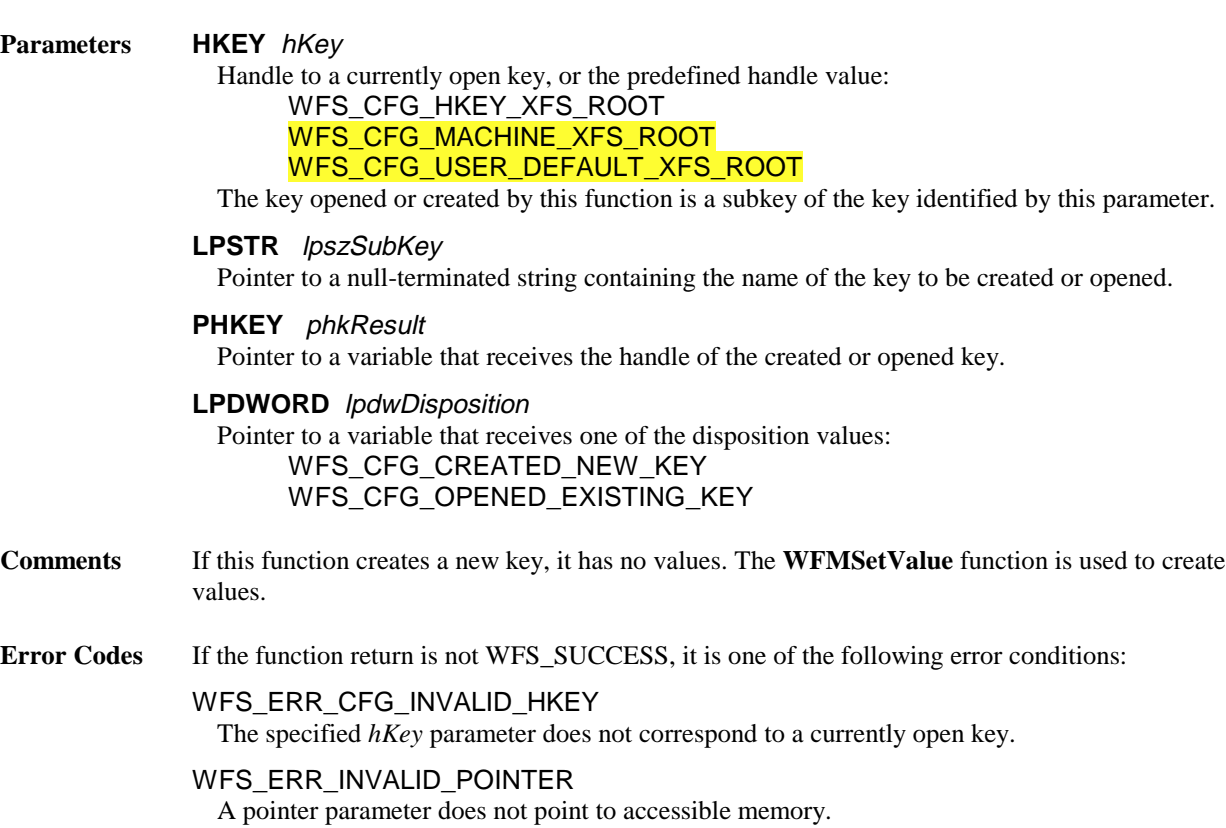

### **7. New Events**

### **7.1 Lock Requested**

The Lock requested system event is sent to any application which currently has a device locked whenever a request for a lock on the same device is received from another application or service handle. Note that this event is generated each time another application requests a lock on the same device. This system event differs from other system events in that it is only posted to the owner of the lock, it is NOT posted to any other applications.

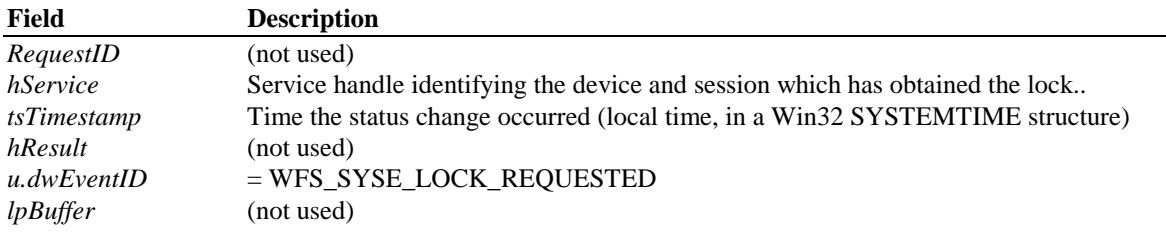

### **8. Changes to existing Events**

### **8.1 Device Status Changes**

Status changes of logical services (which typically reflect changes in physical devices) are reported as system events. This is in addition to being reported by the WFS\_INF\_xxx\_STATUS query of the **WFSGetInfo** or **WFSAsyncGetInfo** functions. The WFSRESULT data structure (defined in Section 8.1) is utilized as follows:

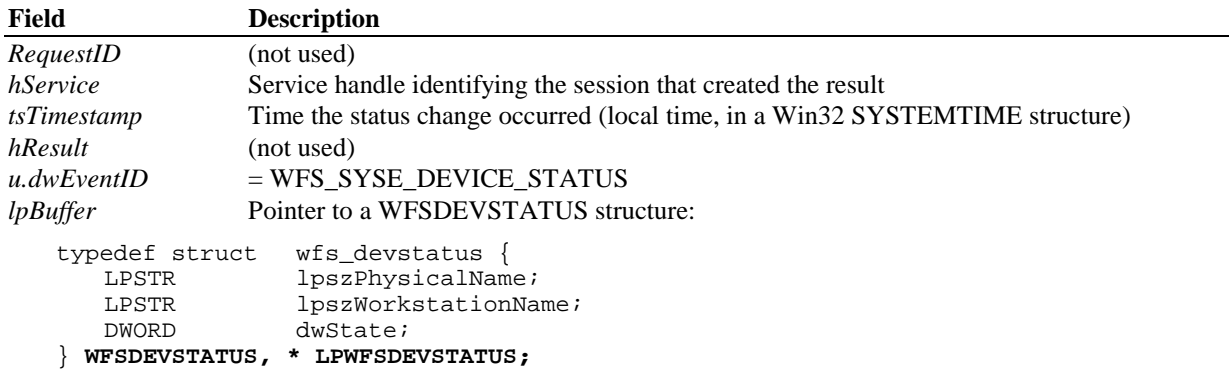

The members of this structure are:

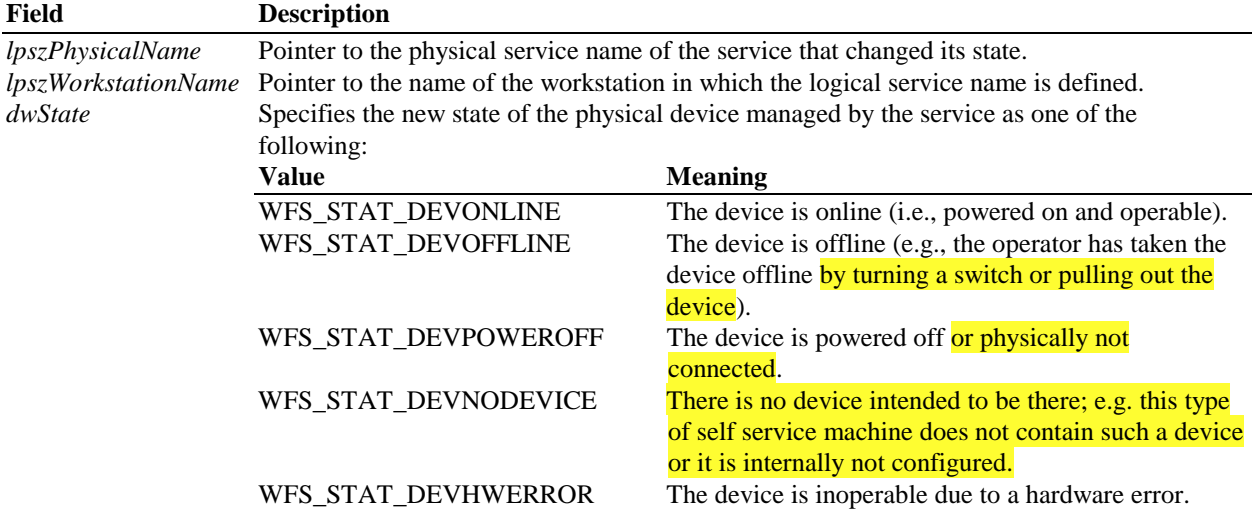

WFS\_STAT\_DEVUSERERROR The device is inoperable because a person is preventing proper device operation.

### **8.2 Hardware and Software Errors**

Hardware and software errors are reported as system events. In most cases, this is in addition to being reported via the WFS\_ERR\_HARDWARE\_ERROR or the WFS\_ERR\_SOFTWARE\_ERROR or WFS\_ERR\_USER\_ERROR error code that is returned when a hardware or software or user error occurs in the course of executing a function. The WFSRESULT data structure (defined in Section 8.1), is utilized as follows:

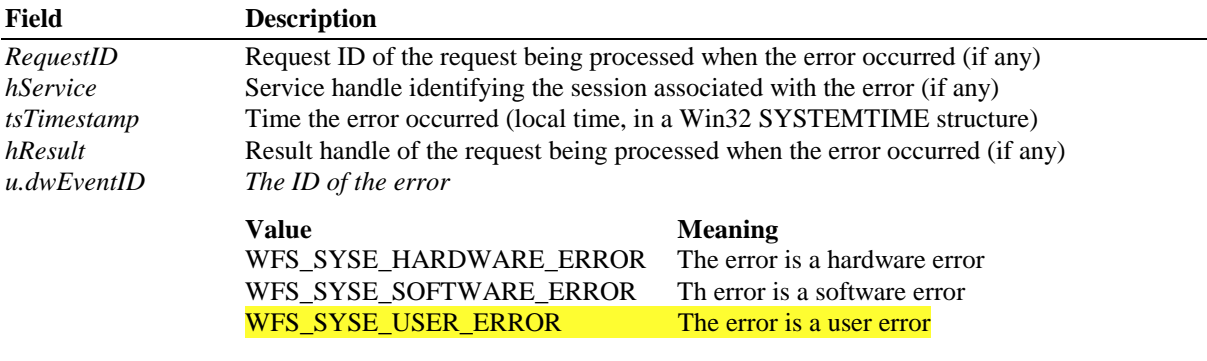

*lpBuffer* Pointer to a WFSHWERROR structure:

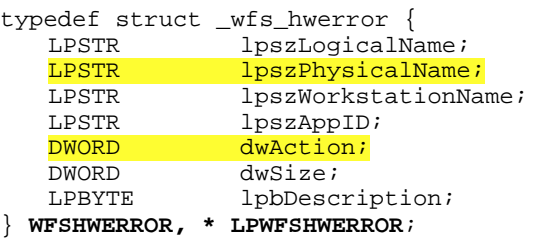

The members of this structure are:

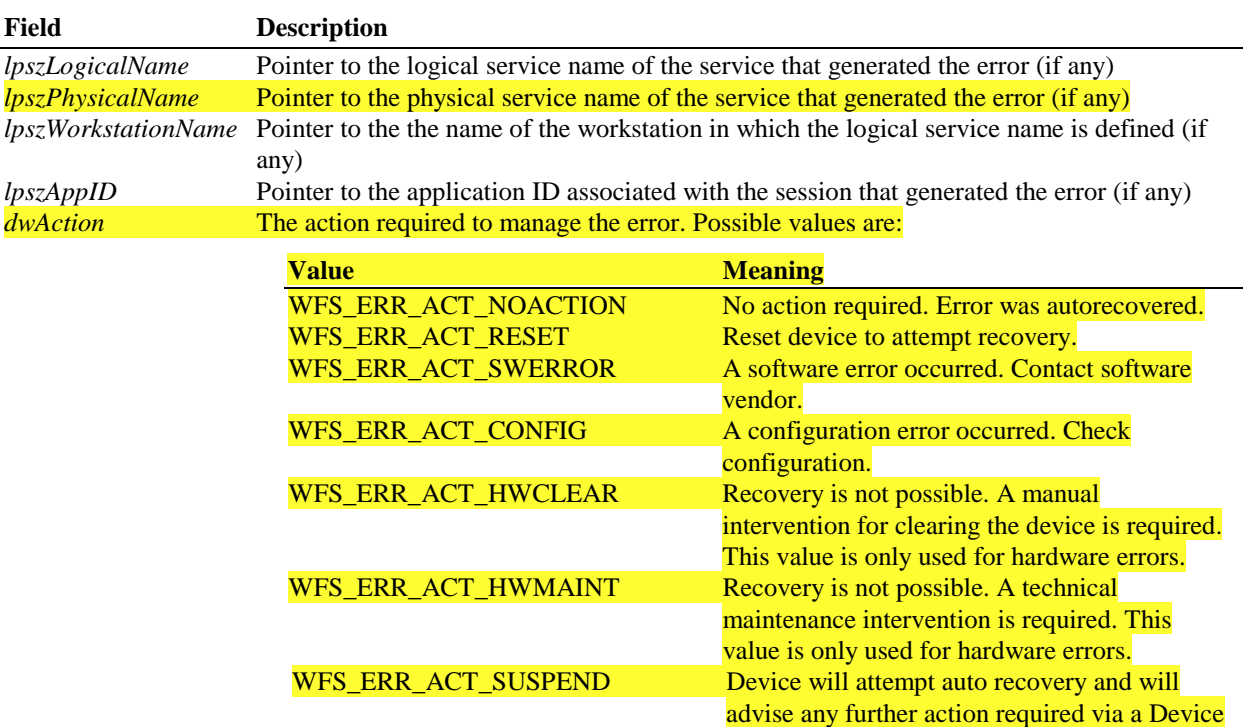

Status Event.

*dwSize* The size in bytes of the following description *lpbDescription* Pointer to a vendor-specific description of the error

### **9. New Error Codes**

WFS\_ERR\_USER\_ERROR A user is preventing proper operation of the device.

WFS\_ERR\_UNSUPPORTED\_DATA

### 10. Changes to C - Header files

#### **10.1 XFSAPI.H**

```
* xfsapi.h
             WOSA/XFS - API functions, types, and definitions
              Version 2.01 - - 17/04/97#ifndef __inc_xfsapi_h
#define __inc_xfsapi_h
#ifdef _cplusplus
\overline{C} = \overline{C} = #endif
/ *
  be aware of alignment */
#pragma pack(push, 1)
#include <windows.h>
typedef unsigned short USHORT;
typedef char CHAR;
typedef short SHORT;
typedef unsigned long ULONG;
typedef unsigned char UCHAR;
typedef SHORT * LPSHORT;
typedef LPVOID * LPLPVOID;
typedef ULONG * LPULONG;
typedef USHORT * LPUSHORT;
typedef HANDLE HPROVIDER;
typedef ULONG REQUESTID;
typedef REQUESTID * LPREQUESTID;
typedef HANDLE HAPP;
typedef HAPP * LPHAPP;
typedef USHORT HSERVICE;
typedef HSERVICE * LPHSERVICE;
typedef LONG HRESULT;
typedef HRESULT * LPHRESULT;
typedef BOOL (WINAPI * XFSBLOCKINGHOOK)(VOID);
typedef XFSBLOCKINGHOOK * LPXFSBLOCKINGHOOK;
#define WFSDDESCRIPTION_LEN
                                           256
#define WFSDSYSSTATUS_LEN
                                           256
#define WFS_STAT_DEVONLINE
                                           (0)#define WFS_STAT_DEVOFFLINE
                                           (1)#define WFS_STAT_DEVPOWEROFF
                                           (2)#define WFS_STAT_DEVNODEVICE
                                           (3)#define WFS_STAT_DEVHWERROR
                                           (4)#define WFS_STAT_DEVUSERERROR
                                           (5)#define WFS STAT DEVBUSY
                                           (6)#define WFS_DEFAULT_HAPP
                                           (0)
```

```
typedef struct _wfs_result
\{REQUESTID
                   RequestID;
                  hService;
   HSERVICE
    SYSTEMTIME
                   tsTimestamp;
    HRESILT.T
                  hResult;
    union \{DWORD
                  dwCommandCode;
       DWORD
                   dwEventID;
    \} u;
                  lpBuffer;
    T.PVOTDWFSRESULT, * LPWFSRESULT;
typedef struct _wfsversion
\{MORD
                   wVersion;
    WORD
                   wLowVersion;
    WORD
                   wHighVersion;
    CHAR
                   szDescription[WFSDDESCRIPTION_LEN+1];
                   szSystemStatus[WFSDSYSSTATUS_LEN+1];
    CHAR
} WFSVERSION, * LPWFSVERSION;
typedef struct _wfs_devstatus
\left\{ \right.lpszPhysicalName;
    LPSTR
    LPSTR
                   lpszWorkstationName;
    DWORD
                   dwState;
} WFSDEVSTATUS, * LPWFSDEVSTATUS;
typedef struct _wfs_undevmsg
\{lpszLogicalName;<br>lpszWorkstationName;
    LPSTR
    LPSTR
    LPSTR
                  lpszAppID;
    DWORD
                  dwSize;
    LPBYTE
                   lpbDescription;
                 dwMsg;<br>lpWFSResult;
   DMORD
    LPWFSRESULT
} WFSUNDEVMSG, * LPWFSUNDEVMSG;
typedef struct _wfs_appdisc
\{LPSTR
                   lpszLogicalName;
                   lpszWorkstationName;
   LPSTR
    T.DSTR
                   lpszAppID;
WFSAPPDISC, * LPWFSAPPDISC;
typedef struct _wfs_hwerror
\left\{ \right.LPSTR
                   lpszLogicalName;
    LPSTR
                   lpszPhysicalName;
                IpszPnysicainame,<br>lpszWorkstationName;
    T.P.STR
                  lpszAppID;
    LPSTR
               dwAction;<br>dwSize;
    DWORD
    DWORD
   LPBYTE
                   lpbDescription;
} WFSHWERROR, * LPWFSHWERROR;
typedef struct _wfs_vrsnerror
\left\{ \right.T.DSTR
                   lpszLogicalName;
    LPSTR
                   lpszWorkstationName;
                   lpszAppID;
   LPSTR
    DWORD
                   dwSize;
   LPBYTE lpbDescription;<br>LPWFSVERSION lpWFSVersion;
} WFSVRSNERROR, * LPWFSVRSNERROR;
```
#### Page 24 CWA 14050-16:2000

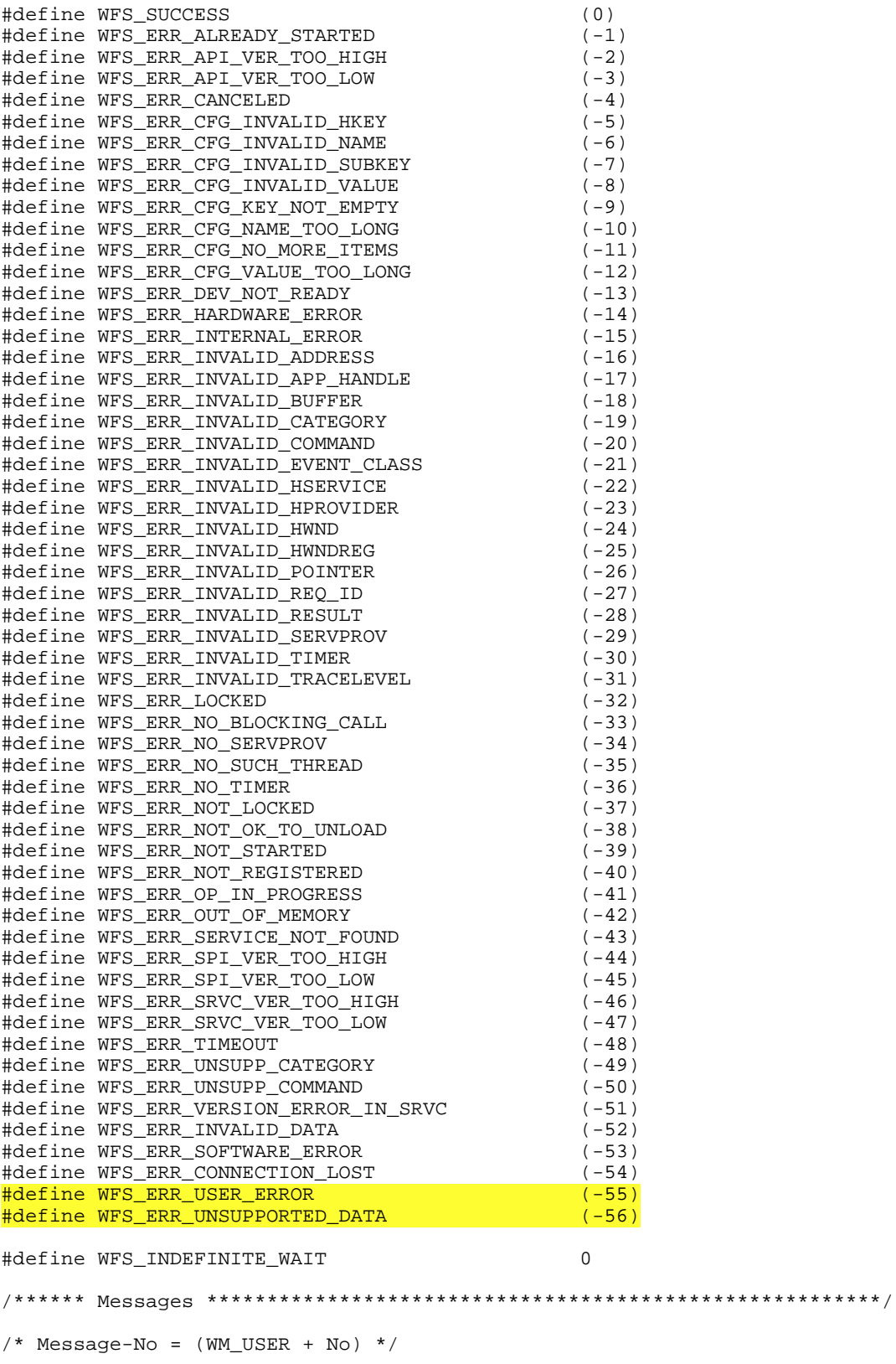

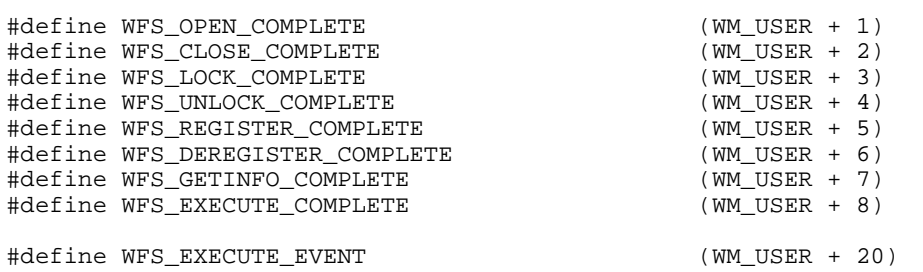

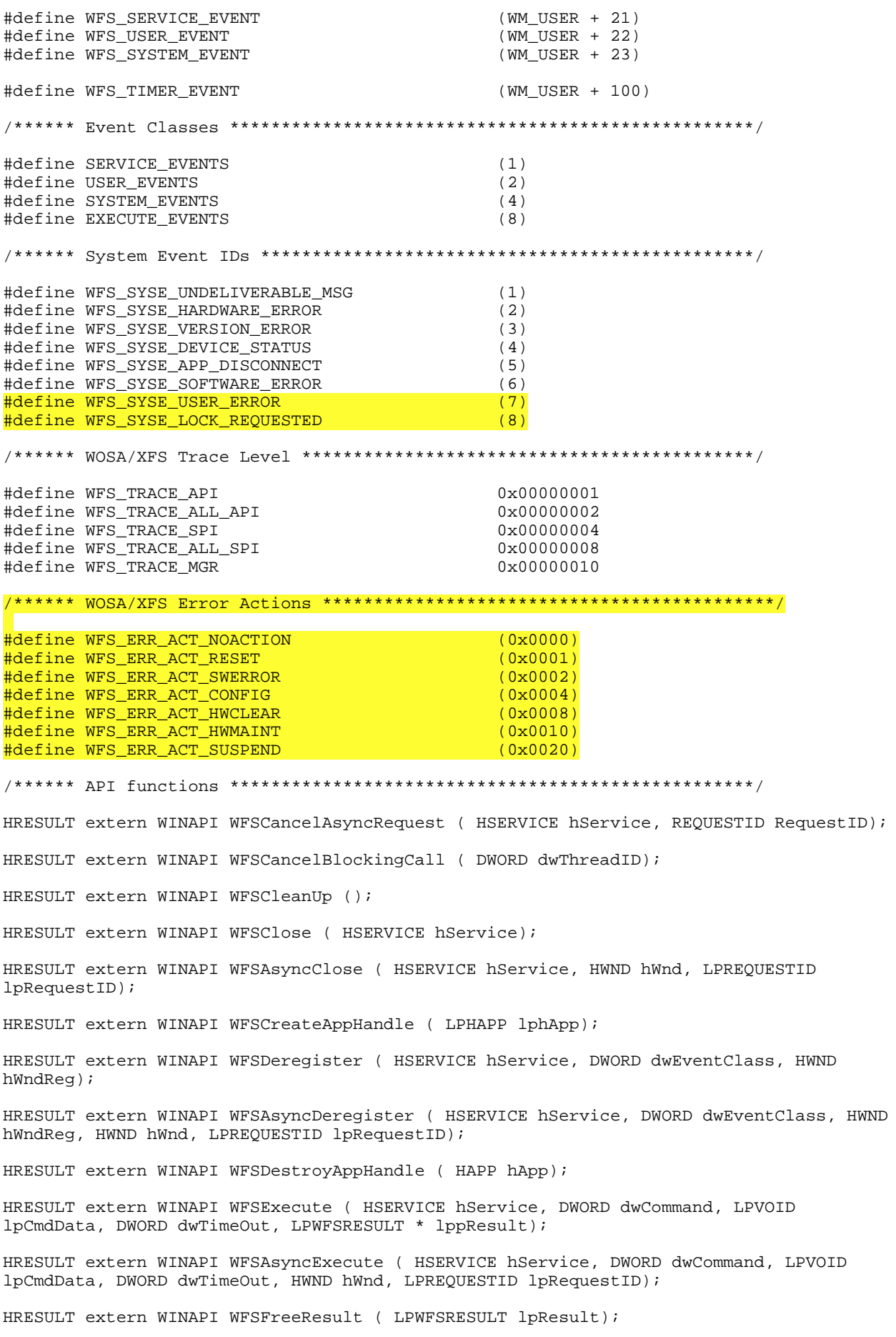

#### Page 26 CWA 14050-16:2000

HRESULT extern WINAPI WFSGetInfo ( HSERVICE hService, DWORD dwCategory, LPVOID lpQueryDetails, DWORD dwTimeOut, LPWFSRESULT \* lppResult);

HRESULT extern WINAPI WFSAsyncGetInfo ( HSERVICE hService, DWORD dwCategory, LPVOID lpQueryDetails, DWORD dwTimeOut, HWND hWnd, LPREQUESTID lpRequestID);

BOOL extern WINAPI WFSIsBlocking ();

HRESULT extern WINAPI WFSLock ( HSERVICE hService, DWORD dwTimeOut , LPWFSRESULT \* lppResult);

HRESULT extern WINAPI WFSAsyncLock ( HSERVICE hService, DWORD dwTimeOut, HWND hWnd, LPREQUESTID lpRequestID);

HRESULT extern WINAPI WFSOpen ( LPSTR lpszLogicalName, HAPP hApp, LPSTR lpszAppID, DWORD dwTraceLevel, DWORD dwTimeOut, DWORD dwSrvcVersionsRequired, LPWFSVERSION lpSrvcVersion, LPWFSVERSION lpSPIVersion, LPHSERVICE lphService);

HRESULT extern WINAPI WFSAsyncOpen ( LPSTR lpszLogicalName, HAPP hApp, LPSTR lpszAppID, DWORD dwTraceLevel, DWORD dwTimeOut, LPHSERVICE lphService, HWND hWnd, DWORD dwSrvcVersionsRequired, LPWFSVERSION lpSrvcVersion, LPWFSVERSION lpSPIVersion, LPREQUESTID lpRequestID);

HRESULT extern WINAPI WFSRegister ( HSERVICE hService, DWORD dwEventClass, HWND hWndReg);

HRESULT extern WINAPI WFSAsyncRegister ( HSERVICE hService, DWORD dwEventClass, HWND hWndReg, HWND hWnd, LPREQUESTID lpRequestID);

HRESULT extern WINAPI WFSSetBlockingHook ( XFSBLOCKINGHOOK lpBlockFunc, LPXFSBLOCKINGHOOK lppPrevFunc);

HRESULT extern WINAPI WFSStartUp ( DWORD dwVersionsRequired, LPWFSVERSION lpWFSVersion);

HRESULT extern WINAPI WFSUnhookBlockingHook ();

HRESULT extern WINAPI WFSUnlock ( HSERVICE hService);

HRESULT extern WINAPI WFSAsyncUnlock ( HSERVICE hService, HWND hWnd, LPREQUESTID lpRequestID);

HRESULT extern WINAPI WFMSetTraceLevel ( HSERVICE hService, DWORD dwTraceLevel);

/\* restore alignment \*/ #pragma pack(pop)

#ifdef \_\_cplusplus } /\*extern "C"\*/ #endif

#endif /\* \_\_inc\_xfsapi\_\_h \*/

10.2 XFSCONF.H

\* xfsconf.h WOSA/XFS - definitions for the Configuration functions  $\rightarrow$ Version 2.00 -- 11/11/96 #ifndef \_\_INC\_XFSCONF\_\_H #define \_\_INC\_XFSCONF\_H #ifdef \_cplusplus<br>extern "C" { #endif #include <xfsapi.h> be aware of alignment \*/ #pragma pack(push, 1) // following HKEY and PHKEY are already defined in WINREG.H // so definition has been removed // typedef HANDLE HKEY;<br>// typedef HANDLE \* PHKEY; #define WFS\_CFG\_HKEY\_XFS\_ROOT ((HKEY)1)<br>#define WFS\_CFG\_HKEY\_MACHINE\_XFS\_ROOT ((HKEY)2) Hefine WFS\_CFG\_HKEY\_MACHINE\_AFS\_ROOT (HKEY)3)<br>#define WFS\_CFG\_HKEY\_USER\_DEFAULT\_XFS\_ROOT ((HKEY)3) #define WFS\_CFG\_CREATED\_NEW\_KEY  $(0)$ WFS\_CFG\_OPENED\_EXISTING\_KEY #define  $(1)$ HRESULT extern WINAPI WFMCloseKey ( HKEY hKey); HRESULT extern WINAPI WFMCreateKey ( HKEY hKey, LPSTR lpszSubKey, PHKEY phkResult, LPDWORD lpdwDisposition); HRESULT extern WINAPI WFMDeleteKey ( HKEY hKey, LPSTR lpszSubKey); HRESULT extern WINAPI WFMDeleteValue ( HKEY hKey, LPSTR lpszValue ); HRESULT extern WINAPI WFMEnumKey ( HKEY hKey, DWORD iSubKey, LPSTR lpszName, LPDWORD lpcchName, PFILETIME lpftLastWrite); HRESULT extern WINAPI WFMEnumValue ( HKEY hKey, DWORD iValue, LPSTR lpszValue, LPDWORD lpcchValue, LPSTR lpszData, LPDWORD lpcchData); HRESULT extern WINAPI WFMOpenKey ( HKEY hKey, LPSTR lpszSubKey, PHKEY phkResult); HRESULT extern WINAPI WFMQueryValue ( HKEY hKey, LPSTR lpszValueName, LPSTR lpszData, LPDWORD lpcchData); HRESULT extern WINAPI WFMSetValue ( HKEY hKey, LPSTR lpszValueName, LPSTR lpszData, DWORD cchData);  $/*$  restore alignment  $*/$ #pragma pack(pop) #ifdef \_cplusplus  $/*$ extern "C"\*/ .<br>#endif #endif /\* \_\_INC\_XFSCONF\_\_H \*/